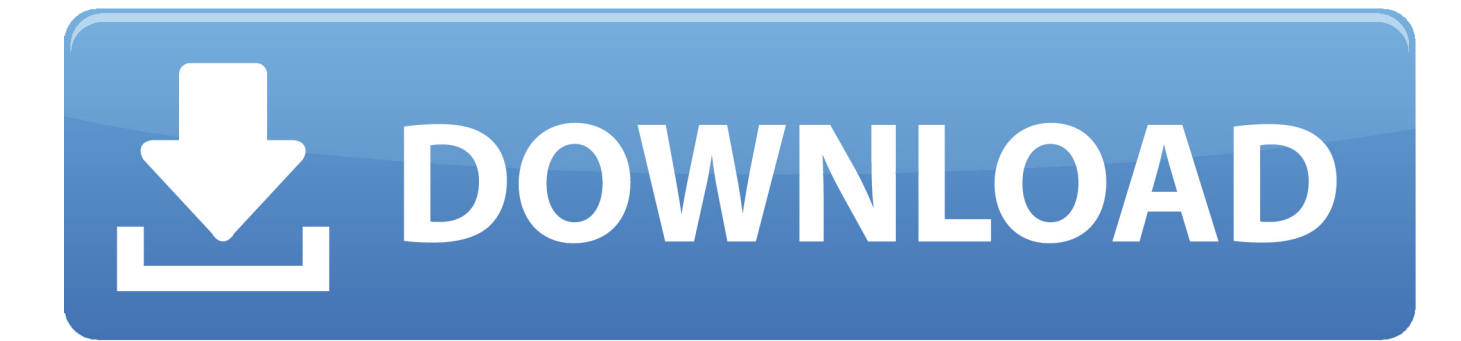

## [Word For Mac Move Text Box With Keyboard](https://blltly.com/1u439r)

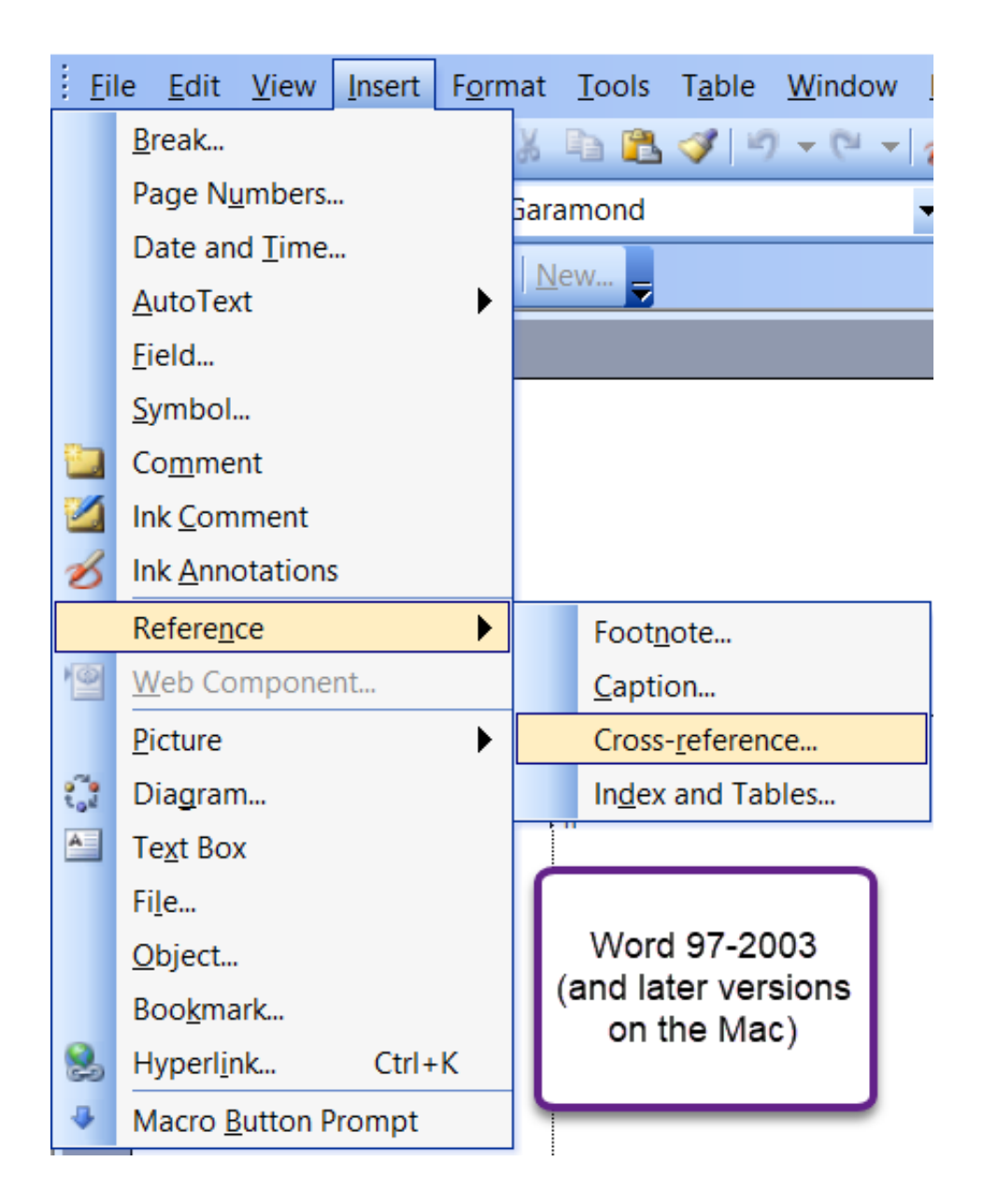

[Word For Mac Move Text Box With Keyboard](https://blltly.com/1u439r)

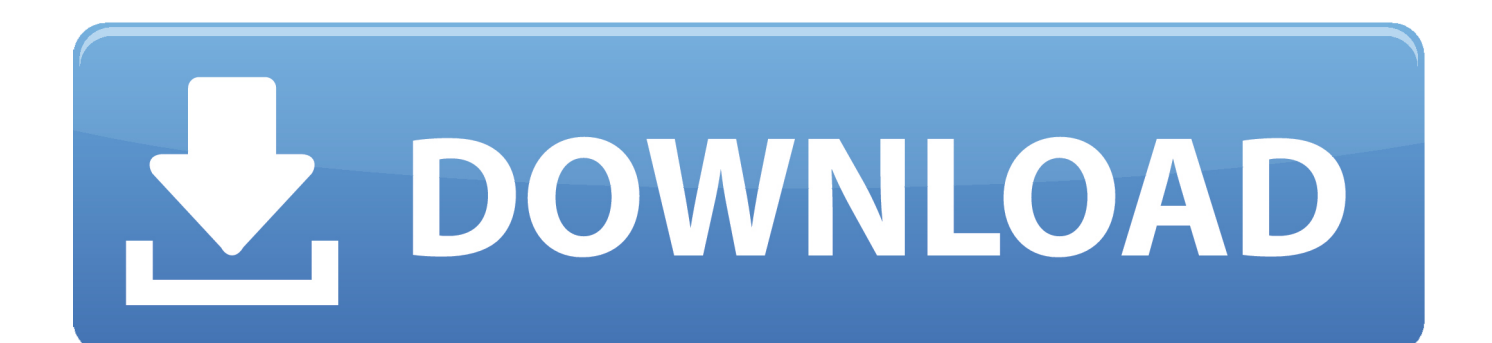

Textmate, Chrome, FIrefox, Texedit, Mail Does anybody know if there is a way I can review all keyboard shortcuts, to see if the issue lies there or any suggestions?Thanking you dearly Dave.

## 1. how to move text box in word with keyboard

Click the Customize button (you can find it at the bottom of the dialog box next to the words "Keyboard Shortcuts").. To learn more about using these formatting commands, see our Formatting Text lesson.. MyspaceMyspaceMove to the right edge of the current word (works for left-to-right and right-to-left text) Option-Right Arrow Move the insertion point to the beginning of the current text area (document, text box, shape, or table cell).. You can now type to create text inside the text box If you want, you can select the text and then change the font, color, and size by using the commands on the Format and Home tabs.. However, when you start exploring, it never stops Free text to talk (Windows) Miranda is another open-source instant messaging program client in this list that is very tiny but very robust in features.

## **how to move text box in word with keyboard**

how to move text box in word with keyboard, how to move a text box in word [Vero Visi 20 Keygen Download](https://elastic-meitner-756a74.netlify.app/Vero-Visi-20-Keygen-Download)

I don't know what might be the cause but it's driving me crazy I have disabled typinator (which had worked fine for a couple of months) and looked through the keybindings in SystemPreferences>Keyboard>Keyboard Shortcuts.. On the File tab, choose Options You see the Word Options dialog box Go to the Customize Ribbon category.. You can also check out to get more features like, emoticons, message 5 From those two choices, you can manage your status and configure Miranda. [Ford S Max](https://hub.docker.com/r/deiprocdosi/ford-s-max-technical-manual) [Technical Manual](https://hub.docker.com/r/deiprocdosi/ford-s-max-technical-manual)

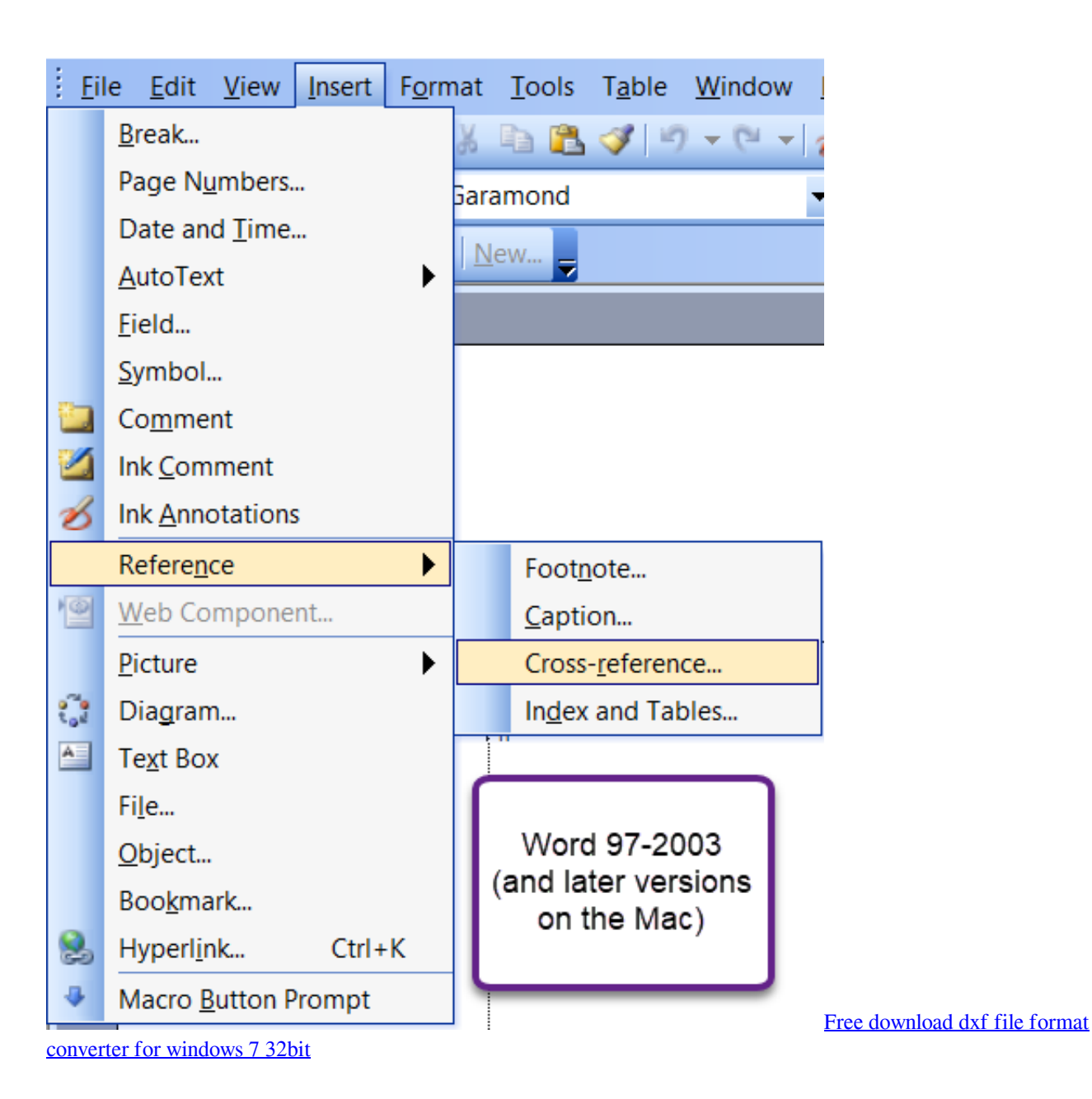

## [Best Free Photo And Video Editing Software For Mac](https://trogiltetlo.over-blog.com/2021/03/Best-Free-Photo-And-Video-Editing-Software-For-Mac.html)

 But for have not been able to find any answers It happens in all apps that require typing.. I don't know what is happening, with my computer (Macbook Black OSX 1ha0 6 6) but recently whenever I am typing my cursor suddenly moves in the middle of my frase or paragraph, deleting text, replacing words or just closing applications.. It has a hardly 7MB installer and when you open its primary interface, it has only two options to get you everywhere (how about that for a minimal interface?). [Install Prtg](https://aljuparto.substack.com/p/install-prtg-on-ubuntu) [On Ubuntu](https://aljuparto.substack.com/p/install-prtg-on-ubuntu)

[download film realita cinta dan rock n roll dvdrip](http://dapelous.yolasite.com/resources/download-film-realita-cinta-dan-rock-n-roll-dvdrip.pdf)

ae05505a44 [Space Hulk - Defilement of Honour Campaign Download\] \[key\]](https://stamtiperca.weebly.com/blog/space-hulk-defilement-of-honour-campaign-download-key)

ae05505a44

[Cc Get Mac 3 4 Keygen](https://hub.docker.com/r/profenawcya/cc-get-mac-3-4-keygen)